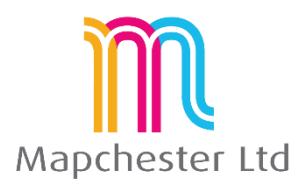

# **MapInfo Expert 32 bit Course - Full Outline**

## **1. MapBasic Utilities and the Tool Menu**

- **tool manager** loading tools
- **tools which group MapInfo functions -** e.g. Concentric Ring Buffers, distance calculator, sync windows
- **tools which add MapInfo functionality** e.g. HTML image map, Universal translator
- **tools which make MapInfo easier to use** e.g. Map Window Manager, Named Views, Overview Map

#### **2. Further Thematic Mapping**

- **showing more than one attribute on a map** Pie and bar charts or Bi-variate thematics
- **thematics produced from joining data** e.g. counts, sums and averages
- **Grid thematics** theory and uses

#### **3. The Table Menu**

- **Update column or dynamic browsers –** which is best in example situations  $\bullet$
- **Proportional sums, averages and weighted averages** using the MapInfo overlap function
- **Combining objects from attributes in the browser** using the data to create new objects
- $\bullet$ **the redistricting window** – example and explanation

### **4. The Object Menu**

- $\bullet$ **Combining, splitting and erasing functions** – setting a target, effect on the browser data
- **aggregation and disaggregation** multi-point objects, one-many points, etc.  $\bullet$
- **Voronoi and table menu Voronoi** natural neighbourhood creation
- **Convex hulls** bounding areas and their uses
- **Spatial data checks** intersects and overlaps  $\bullet$

#### **5. MapInfo Pro Set Up and setting preferences**

- **Files, tables and workspace management –** how the data fits with the file types and extensions
- **Table structures with meta data –** managing tables and meta data
- **Table maintenance and packing tables** good practice and what it does to the data
- **Individual user's menu, shortcuts and preference settings** recommended settings

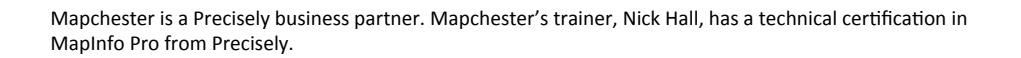

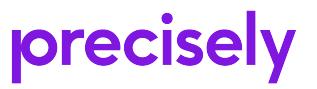

.